#### Pensieve header: The "Speedy" engine.

#### *In[ ]:=* **Once[<< KnotTheory`];**

ParentDirectory: Argument File should be a positive machine-size integer, a nonempty string, or a File specification.

ParentDirectory: Argument File should be a positive machine-size integer, a nonempty string, or a File specification.

ToFileName: String or list of strings expected at position 1 in ToFileName[{File, WikiLink, mathematica}].

ToFileName: String or list of strings expected at position 1 in ToFileName[{File, QuantumGroups}].

Loading KnotTheory` version of September 6, 2014, 13:37:37.2841. Read more at http://katlas.org/wiki/KnotTheory.

*In[ ]:=* **PP\_ = Identity; \$k = 2; γ = 1; ℏ = 1;**

# The "Speedy" Engine

### Internal Utilities

Canonical Form:

```
In[ ]:= CCF[ℰ_] := ExpandDenominator@ExpandNumerator@Together
                         Expand[\mathcal{E}] //, e^{X_-}e^{y_-} \rightarrow e^{X+y} /, e^{X_-} \rightarrow e^{CCF[X]};
             CF[<math>\epsilon</math> List] := CF / @ <math>\epsilon</math>;CF[sd_SeriesData] := MapAt[CF, sd, 3];
             CF[\mathcal{E}] := \text{Module}\{ \forall s = \text{Cases} \left[ \delta, \left( y \mid b \mid t \mid a \mid x \mid \eta \mid \beta \mid \tau \mid \alpha \mid \xi \right), \infty \right] \cup \{y, b, t, a, x, \eta, \beta, \tau, \alpha, \xi \} \},Total Coefficient Rules [Expand [\mathcal{E}], vs] /. (ps_ → c_) \Rightarrow CCF [c] \times (Times @@vs<sup>ps</sup>)]
                 ;
             CF[\mathcal{E}_E \mathbb{E}] := CF \setminus \mathbb{Q} \mathcal{E}; CF[\mathbb{E}_{sp_{--}}[\mathcal{E}_{S_{--}}]] := CF \setminus \mathbb{Q} \mathbb{E}_{sp}[\mathcal{E}_{S}];
```
The Kronecker δ:

*In[ ]:=* **Kδ /: Kδ***i*\_**,***j*\_ **:= If[***i* **===** *j***, 1, 0];**

Equality, multiplication, and degree-adjustment of perturbed Gaussians;  $E[L, Q, P]$  stands for  $e^{L+Q} P$ :

*In[ ]:=* **/: [***L1*\_**,** *Q1*\_**,** *P1*\_**] ≡ [***L2*\_**,** *Q2*\_**,** *P2*\_**] := CF[***L1 L2***] ∧ CF[***Q1 Q2***] ∧ CF[Normal[***P1* **-** *P2***] 0];**  $E /: E [L1, Q1, P1] \times E [L2, Q2, P2] := E [L1 + L2, Q1 + Q2, P1 + P2];$  $\mathbb{E}[L_{-}, Q_{-}, P_{-}]_{\text{sk}} := \mathbb{E}[L, Q, \text{Series}[\text{Normal@P}, \{\epsilon, \theta, \text{sk}\}]]$ ;

### Zip and Bind

Variables and their duals:

$$
In[\sigma] := \{t^*, b^*, y^*, a^*, x^*, z^*\} = \{\tau, \beta, \eta, \alpha, \xi, \zeta\};
$$
  

$$
\{\tau^*, \beta^*, \eta^*, \alpha^*, \xi^*, \zeta^*\} = \{\tau, b, y, a, x, z\}; (u_{i-1})^* := (u^*)_{i};
$$

Upper to lower and lower to Upper:

$$
\begin{aligned}\n\text{ln}[e] &= \quad \mathbf{U21} = \left\{ \mathbf{B}_{i}^{p_{-}} : \mathbf{B} \in \mathbb{P}^{n_{\mathcal{X}} \mathbf{b}} \mathbf{b}, \ \mathbf{B}_{i}^{p_{-}} : \mathbf{B} \in \mathbb{P}^{n_{\mathcal{X}} \mathbf{b}} \mathbf{b}, \ \mathbf{T}_{i}^{p_{-}} : \mathbf{B} \in \mathbb{P}^{n_{\mathcal{X}} \mathbf{b}} \mathbf{b}, \ \mathbf{T}_{i}^{p_{-}} : \mathbf{B} \in \mathbb{P}^{n_{\mathcal{X}} \mathbf{b}}, \ \mathbf{T}_{i}^{p_{-}} : \mathbf{B} \in \mathbb{P}^{n_{\mathcal{X}} \mathbf{b}}, \ \mathbf{T}_{i}^{p_{-}} : \mathbf{T}_{i}^{p_{-}} : \mathbf{T}_{i}^{p_{-}}
$$

Derivatives in the presence of exponentiated variables:

$$
D_{b}[f_{-}] := \partial_{b} f - \hbar \gamma B \partial_{B} f; D_{b_{i}}[f_{-}] := \partial_{b_{i}} f - \hbar \gamma B_{i} \partial_{B_{i}} f;
$$
\n
$$
D_{t}[f_{-}] := \partial_{t} f - \hbar T \partial_{T} f; D_{t_{i}}[f_{-}] := \partial_{t_{i}} f - \hbar T_{i} \partial_{T_{i}} f;
$$
\n
$$
D_{\alpha}[f_{-}] := \partial_{\alpha} f + \gamma \Re \partial_{\alpha} f; D_{\alpha_{i}}[f_{-}] := \partial_{\alpha_{i}} f + \gamma \Re \partial_{\alpha_{i}} f;
$$
\n
$$
D_{v_{-}}[f_{-}] := \partial_{v} f; D_{v_{-},0} [f_{-}] := f; D_{t} [f_{-}] := f; D_{t} v_{-}, n_{\perp} \text{Integer} [f_{-}] := D_{v} [D_{t} v_{-}, n_{-} 1] [f]];
$$
\n
$$
D_{t} L_{\perp} \text{list}, t_{s} = 0, \quad t_{-} = 0, t_{-} = 0, \quad t_{-} = 0, \quad t_{-} =
$$

Finite Zips:

*In[ ]:=* **collect[***sd*\_*SeriesData***,** ζ\_**] := MapAt[collect[**# **,** ζ **] &,** *sd***, 3]; collect** $[\mathcal{E}_-, \mathcal{E}_-]$  **: Collect** $[\mathcal{E}_-, \mathcal{E}]$ **; Zip{}[***P*\_**] :=** *P***; Zip**ζ*s*\_**[***Ps*\_*List***] := Zip**ζ*<sup>s</sup>* **/@** *Ps***; Zip{**ζ\_**,**ζ*s*\_\_\_**}[***P*\_**] :=**  $\left(\text{collect}\left[P\text{ // } \text{Zip}_{\{\mathcal{S}\}},\mathcal{E}\right]\text{ / . } f_{-},\mathcal{E}^{d_{-}}\Rightarrow\left(\mathsf{D}_{\{\mathcal{E}^{\star},d\}}[f]\right)\right)\text{ / . } \mathcal{E}^{\star}\rightarrow\mathsf{0} \text{ / }.$  $((\zeta^* \wedge \{ \mathbf{b} \rightarrow \mathbf{B}, \mathbf{t} \rightarrow \mathbf{T}, \alpha \rightarrow \mathcal{A}) ) \rightarrow 1)$ 

QZip implements the "Q-level zips" on  $E(L, Q, P) = e^{L+Q} P(\epsilon)$ . Such zips regard the *L* variables as scalars.

$$
\left\langle P(z_i,\zeta^j) e^{c+\eta^i z_i+y_j\zeta^j+q^i_j z_i\zeta^j} \right\rangle = |\tilde{q}| \left\langle P(z_i,\zeta^j) e^{c+\eta^i z_i} \Big|_{z_i \to \tilde{q}_i^k(z_k+y_k)} \right\rangle
$$
  
=  $|\tilde{q}| e^{c+\eta^i \tilde{q}_i^k y_k} \left\langle P\left(\tilde{q}_i^k(z_k+y_k),\zeta^j+\eta^i \tilde{q}_i^j\right) \right\rangle.$ 

```
\mathcal{L}_{m[-1:2]} Q\text{zip}_{\mathcal{CS} List} \mathbf{e} E[L_1, Q_1, P_1] := Module [\mathcal{C}, z, zs, cs, ys, \eta s, \eta t, zrule, \mathcal{C}rule]zs = Table[ζ*, {ζ, ζs}];
             c = CF[Q /. Alternatives @@ (ζs ⋃ zs)  0];
             ys = CF@Table[∂ζ (Q /. Alternatives @@ zs  0), {ζ, ζs}];
             ηs = CF@Table[∂z(Q /. Alternatives @@ ζs  0), {z, zs}];
             qt = CF@Inverse@Table[K\delta_{z, \zeta^*} - \partial_{z, \zeta} Q, {\zeta, \zetas}, {z, zs}];
             zrule = Thread[zs  CF[qt.(zs + ys)]];
             ζrule = Thread[ζs  ζs + ηs.qt];
             CF /@ E[L, c + \eta s. qt.ys, Det[qt] Zip<sub>cs</sub>[P /. (zrule Ugrule)]];
```
LZip implements the "*L*-level zips" on  $E(L, Q, P) = Pe^{L+Q}$ . Such zips regard all of Pe<sup>Q</sup> as a single"*P*". Here the *z*'s are *b* and  $\alpha$  and the  $\zeta$ 's are  $\beta$  and  $\alpha$ .

```
In[ ]:= LZipζs_List@[L_, Q_, P_] :=
            Module{ζ, z, zs, Zs, c, ys, ηs, lt, zrule, Zrule, ζrule, Q1, EEQ, EQ},
             zs = Table[ζ*, {ζ, ζs}];
             Zs = zs /. \{b \rightarrow B, t \rightarrow T, \alpha \rightarrow \mathcal{A}\};c = L /. Alternatives @@ (ζs ⋃ zs)  0 /. Alternatives @@ Zs  1;
             ys = Table[∂ζ (L /. Alternatives @@ zs  0), {ζ, ζs}];
             ηs = Table[∂z(L /. Alternatives @@ ζs  0), {z, zs}];
             It = Inverse@Table[K\delta_{z, \zeta^*} - \partial_{z, \zeta} L, {\zeta, \zetas}, {z, zs}];
             zrule = Thread[zs  lt.(zs + ys)];
             Zrule = Join[zrule,
                zrule /. r Rule :> ((U = r[[1]] / . \{b \rightarrow B, t \rightarrow T, \alpha \rightarrow \mathcal{R}\}) \rightarrow (U / . U21 / . r / / . 12U));
             ζrule = Thread[ζs  ζs + ηs.lt];
             Q1 = Q /. (Zrule ⋃ ζrule);
             EEQ[ps___] := EEQ[ps] =
                (CF[e^{-Q1} D_{Thread[\{zs,\{ps\}\}]}[e^{Q1}]] /. {Alternatives @@ zs \rightarrow 0, Alternatives @@ Zs \rightarrow 1} };
             CF@E[c + \eta s.1t.ys, Q1 /. {Alternatives @@ zs \rightarrow 0, Alternatives @@ Zs \rightarrow 1},
                Det[lt] Zipζs[(EQ @@ zs) (P /. (Zrule ⋃ ζrule))] /.
                      Derivative[p_5 \_ ] [EQ][ \_ ] \rightarrow EEQ[p_5] /. [ \_EQ \rightarrow 1]];
```

```
In[\circ]: B<sub>{}</sub>[L_, R_] := LR;
              B<sub>{i}is</sup> {}, [L_{-}\mathbb{E}, R_{-}\mathbb{E}] := Module{[n]},</sub>
                     Times[
                            L /. Table[(v : b | B | t | T | a | x | y)<sub>i</sub> → v<sub>n@i</sub>, {i, {is}}],
                            R /. Table[(\nu : \beta| \tau| \alpha| \beta| \xi| \eta)<sub>i</sub> \rightarrow V_{\text{nei}}, {i, {is}}]
                          ] // LZip<sub>Join@@Table[{\beta_{\text{nei}}, \tau_{\text{nei}}, a_{\text{nei}}\}, {i, {is}}] // QZip<sub>Join@@Table[{\{\varepsilon_{\text{nei}}, y_{\text{nei}}\}, {i, {is}}] ];</sub></sub>
              B<sub>is</sub> [L_1, R_2] := B_{\{is\}}[L, R];
```
#### E morphisms with domain and range.

```
ln[ \cdot ] := B_{is\; List} [E_{d1 \to r1} [L1], Q1], P1], E_{d2 \to r2} [L2], Q2, P2] :=
            E(d1||Complement[d2,is]) \rightarrow(r2||Complement[r1,is]) @@B<sub>is</sub>[E[L1, Q1, P1], E[L2, Q2, P2]];
         d1_r1_[L1_, Q1_, P1_] // d2_r2_[L2_, Q2_, P2_] :=
            Br1⋂d2[d1r1[L1, Q1, P1], d2r2[L2, Q2, P2]];
         E_{d1 \to r1} [L1_, Q1_, P1_] \equiv E_{d2 \to r2} [L2_, Q2_, P2_] \sim:
             (d1 = d2) \wedge (r1 = r2) \wedge (E[L1, Q1, P1] = E[L2, Q2, P2]);
         d1_r1_[L1_, Q1_, P1_] d2_r2_[L2_, Q2_, P2_] ^:=
            E_{(d1|d2) \to (r1|r2)} @@ (E[L1, Q1, P1] \times E[L2, Q2, P2]);
         E_{dr} [L_{-}, Q_{-}, P_{-}]_{sk} := E_{dr} @@E[L, Q, P]_{sk};
         E[\mathcal{E}_{\text{max}}][i_{\text{max}}] := {\mathcal{E}}[\mathcal{E}][i_{\text{max}}]
```
### [Λ]

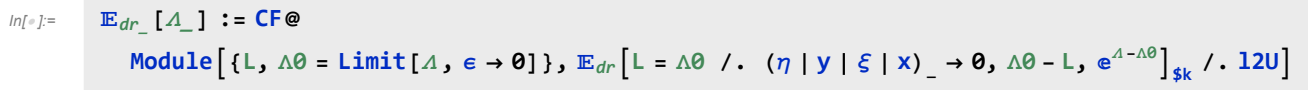

## "Define" Code

Define[lhs = rhs, ...] defines the lhs to be rhs, except that rhs is computed only once for each value of \$k. Fancy Mathematica not for the faint of heart. Most readers should ignore.

```
In[ ]:= SetAttributes[Define, HoldAll];
        Define[def_, defs__] := (Define[def]; Define[defs];);
        Define [op_{-is} = \varepsilon] := Module [SD, ii, jj, kk, isp, nis, nisp, sis], Block [i, j, k],ReleaseHoldHold
                 SD[op_{niso,sk}<sub>Integer, Block[(i, j, k), op_{iso, sk} = \varepsilon; op_{nis, sk}][;</sub>
                 SD[op_{1sp}, op_{1sp}, op_{1sp}, _{sk}]; SD[op_{sis}, op_{1sp}] /. {SD  SetDelayed,
                 is\rho \rightarrow \{is\} /. \{i \rightarrow i, j \rightarrow j, k \rightarrow k\},
                 nis  {is} /. {i  ii, j  jj, k  kk},
                 nisp  {is} /. {i  ii_, j  jj_, k  kk_}
               }
```
## The Objects

## Symmetric Algebra Objects

```
\ln[\ln[\frac{1}{2}] \sin_{i}, j \to k := \mathbb{E}_{\{i,j\} \to \{k\}} \left[ b_k (\beta_i + \beta_j) + t_k (z_i + z_j) + a_k (\alpha_i + \alpha_j) + y_k (\eta_i + \eta_j) + x_k (\xi_i + \xi_j) \right];
                  \mathsf{S}\Delta_{i}\underline{\hspace{1cm}},_{j}\underline{\hspace{1cm}},_{k}\underline{\hspace{1cm}}:=\mathbb{E}_{\{i\}\rightarrow\{j,k\}}\left[\beta_i\left(b_j+b_k\right)+\tau_i\left(t_j+t_k\right)+\alpha_i\left(a_j+a_k\right)+\eta_i\left(y_j+y_k\right)+\xi_i\left(x_j+x_k\right)\right];SS_i := \mathbb{E}_{\{i\}\rightarrow\{i\}}[-\beta_i b_i - \tau_i t_i - \alpha_i a_i - \eta_i y_i - \xi_i x_i];\mathbf{S}\boldsymbol{\epsilon}_i := \mathbb{E}_{\{\} \to \{i\}}[0];
                   s\eta_i := \mathbb{E}_{\{i\} \to \{ \}}[0];
```

```
In[i]: S\sigma_{i\rightarrow j} : E_{\{i\}\rightarrow\{j\}}[\beta_i b_j + \tau_i t_j + \alpha_i a_j + \eta_i y_j + \xi_i x_j];\mathsf{ST}_{i\rightarrow j\rightarrow k\rightarrow l\rightarrow m}:={\mathbb E}_{\{i\}\rightarrow \{j,k,l,m\}}\left[\beta_i\,b_k+\tau_i\,\mathsf{t}_k+\alpha_i\,\mathsf{a}_l+\eta_i\,\mathsf{y}_j+\xi_i\,\mathsf{x}_m\right];
```
## Booting Up QU

$$
\text{In}[\mathbb{P}^1] = \text{Define} \left[ a \sigma_{i \to j} = \mathbb{E}_{\{i\} \to \{j\}} \left[ a_j \alpha_i + x_j \xi_i \right], \; b \sigma_{i \to j} = \mathbb{E}_{\{i\} \to \{j\}} \left[ b_j \beta_i + y_j \eta_i \right] \right]
$$

 $\mathcal{L}_{\text{inf}}$   $\mathcal{L}_{\text{sup}}$  Define  $\left[\text{am}_{i,j\rightarrow k}=\mathbb{E}_{\{i,j\}\rightarrow\{k\}}\left[\left(\alpha_{i}+\alpha_{j}\right)a_{k}+\left(\mathcal{A}_{j}^{-1}\mathcal{E}_{i}+\mathcal{E}_{j}\right)x_{k}\right],$  $$ 

Three types of inverses appear below!

 $\overline{R}$  is the inverse of *R* in the algebra  $\mathbb{B} \otimes \mathbb{A}$ .

*P* is the inverse of *R* as a quadratic form, like how an element of  $V^* \otimes V^*$  can be the inverse of an element of  $V \otimes V$ . As a map  $P : A \otimes B \rightarrow Q$ .

aS is the inverse of aS as an operator form, like how an element of  $V^* \otimes V$  can be the inverse of another element of  $V^*$ ⊗ $V$ .

$$
\begin{aligned}\n\text{Inf}_{\mathbb{P}} &= \text{Define}\left[R_{i,j} = \mathbb{E}_{\{j \to \{i,j\}}\left[\hbar a_{j} b_{i} + \sum_{k=1}^{\$k+1} \frac{(1 - e^{\gamma \epsilon \hbar})^{k} (\hbar y_{i} x_{j})^{k}}{k (1 - e^{k \gamma \epsilon \hbar})}\right], \\
\overline{R}_{i,j} &= \text{CF} \oplus \mathbb{E}_{\{j \to \{i,j\}}\left[-\hbar a_{j} b_{i}, -\hbar x_{j} y_{i}/B_{i}, 1 + \text{If}\left[\frac{4}{3}k = 0, 0, (\overline{R}_{\{i,j\},\$k-1)\$k}\left[3\right] - \left(\frac{4}{3}(\overline{R}_{\{i,j\},\emptyset})^{2} + \overline{R}_{\{i,j\},\emptyset}\right)\right], \\
\text{Pi}_{i,j} &= \mathbb{E}_{\{i,j,j\} \to \{i\}}\left[\beta_{j} \alpha_{i}/\hbar, \eta_{j} \xi_{i}/\hbar, 1 + \text{If}\left[\frac{4}{3}k = 0, 0, (P_{\{i,j\},\$k-1)\$k}\right] / / (b m_{i,3 \to i} a m_{j,4 \to j})\right], \\
\text{Pi}_{i,j} &= \mathbb{E}_{\{i,j,j\} \to \{i\}}\left[\beta_{j} \alpha_{i}/\hbar, \eta_{j} \xi_{i}/\hbar, 1 + \text{If}\left[\frac{4}{3}k = 0, 0, (P_{\{i,j\},\$k-1)\$k}\left[3\right] - \left(R_{1,2} / / \left((P_{\{i,1\},\emptyset})_{\$k}\left(P_{\{2,j\},\$k-1}\right)_{\$k}\right)\right)[3]\right]\right]\n\end{aligned}
$$

*In[ ]:=* **R1,2 // P2,3** *Out[*<sup>*e*]=</sup>  $\mathbb{E}_{\{3\} \to \{1\}}\left[b_1 \beta_3, y_1 \eta_3, 1 + 0[\epsilon]^3\right]$ 

$$
ln[-] = \left(R_{1,2}/\sqrt{(P_{\{i,1\},0})2\left(P_{\{2, j\},1\}_{2}\right))}\right]
$$
\n
$$
Out[-]= 1 + \left(-\frac{1}{8}n_{j}^{2}\xi_{1}^{2} - \frac{n_{j}^{3}\xi_{1}^{3}}{4\hbar} - \frac{n_{j}^{4}\xi_{1}^{4}}{16\hbar^{2}}\right)e^{2} + O[\epsilon]^{3}
$$
\n
$$
ln[-] = \text{Define } [aS_{i} = (a\sigma_{i+2}\overline{R}_{1,i}) / / P_{2,1},
$$
\n
$$
\overline{aS_{i}} = \mathbb{E}_{\{i\} \rightarrow \{i\}}\left[-a_{i}\alpha_{i,1} - x_{i}\sigma_{i}\xi_{i,1} + \text{If } [\frac{4}{5}k = 0, 0, (\overline{aS}_{\{i\},\frac{4}{5}k - 1})g_{k}[3] - (\overline{aS}_{\{i\},0})g_{k} / / aS_{i} / / (\overline{aS}_{\{i\},\frac{4}{5}k - 1})g_{k}[3]]\right]
$$
\n
$$
ln[-] = \text{Define } [bS_{i} = b\sigma_{i+1}R_{i,2} / / aS_{2} / / P_{2,1},
$$
\n
$$
\overline{bS_{i}} = b\sigma_{i+1}R_{i,2} / / \overline{aS_{2}} / / P_{2,1},
$$
\n
$$
a\Delta_{i,j,k} = (R_{1,j}R_{2,k}) / / b m_{1,2\rightarrow 3} / P_{i,3},
$$
\n
$$
b\Delta_{i,j,k} = (R_{j,1}R_{k,2}) / / a m_{1,2\rightarrow 3} / / P_{3,i}]
$$
\n
$$
ln[-] = \text{Define } [
$$
\n
$$
dm_{i,j,k} = (R_{j,1}R_{k,2}) / / a m_{1,2\rightarrow 3} / / P_{3,i}]
$$
\n
$$
ln[-] = \text{Define } [
$$
\n
$$
dm_{i,j,k} = ((S_{i,i+4,4,1,1} / / a\Delta_{1\rightarrow 1,2} / / a\Delta_{2\rightarrow 2,3} / / \overline{aS_{3}}) (S_{i,j+1,-1,-4,-4
$$

NB. We use the co-algebra structure B tensor A<sup>cop</sup>. This has the benefit of making our algebra quasitriangular in the traditional sense of the word.

Watch out: Δ<sub>*i*→*i*,*k* means *j* is to the RIGHT of strand k and dS looks like an S.</sub>

```
Inf \circ f := \textbf{Define} \left[ d\sigma_{i \to j} = a\sigma_{i \to j} b\sigma_{i \to j},d\epsilon_i = s\epsilon_i, d\eta_i = s\eta_i,
                      dS<sub>i</sub> = ST_{i\to1,1,2,2} // (bS_1 \overline{aS_2}) // dm_{2,1\to i},
                      \overline{dS}_i = sY_{i\rightarrow 1,1,2,2} // \overline{(bS_1 \text{ a}S_2)} // \overline{dm}_{2,1\rightarrow i},
                      d\Deltai<sub>1</sub>, k = (b\Deltai<sub>1</sub>, 3 \Deltai<sub>1</sub>, 4, 2) // (dm<sub>3</sub>, 4<sub></sub>, k dm<sub>1</sub>, 2<sub>2</sub>))]
```
*In[* $\circ$ ]: **Define** $\left[C_i = \mathbb{E}_{\{j \to \{i\}}}\right[\mathbf{0}, \mathbf{0}, \mathbf{B}_i^{1/2} \mathbf{e}^{-\hbar \epsilon a_i/2}\right]_{\$k}$  $\overline{C}_i = \mathbb{E}_{\{\} \to \{i\}} \left[ \mathbf{\Theta}, \mathbf{\Theta}, \mathbf{B}_i^{-1/2} \mathbf{e}^{\hbar \epsilon a_i/2} \right]_{\$k}$  ${\bf C}_i = \mathbb{E}_{\{j \to \{i\}}}\left[0, 0, B_i^{1/4} e^{-\hbar \epsilon a_i/4}\right]_{\$k},$  $\overline{c}_i = \mathbb{E}_{\{\} \to \{i\}} \left[ \mathbf{0}, \mathbf{0}, \mathbf{B}_i^{-1/4} \mathbf{e}^{\hbar \epsilon a_i/4} \right]_{\$k}$ **Kink**<sub>i</sub> =  $(R_{1,3}\,\overline{C_2})$  //  $dm_{1,2\to1}$  //  $dm_{1,3\to1}$ , **Kink**<sub>i</sub> =  $(\overline{R}_{1,3} C_2)$  //  $dm_{1,2\to1}$  //  $dm_{1,3\to1}$ ,  $\rho_i$  **=**  $(c_1 \overline{c}_3 dS_i)$  //  $dm_{1,i\rightarrow i}$  //  $dm_{i,j\rightarrow i}$   $(*)$  reverses a strand\*)

Note.  $t = -\epsilon a + \gamma b$  and  $b = t/\gamma + \epsilon a/\gamma$ 

```
ln[\cdot] := Define [b2t_i = \mathbb{E}_{\{i\} \rightarrow \{i\}} [\alpha_i a_i + \beta_i (\epsilon a_i + t_i) / \gamma + \xi_i x_i + \eta_i y_i],t2b_i = E_{\{i\} \to \{i\}} [\alpha_i a_i + \tau_i (-\epsilon a_i + \gamma b_i) + \xi_i x_i + \eta_i y_i]
```
*In[ ]:=* **{}{1}[0, 0, x1] // dΔ11,2**  ${\bf E}_{\{1\} \{1\}}[0, 0, x_1]$  //  $dS_1$ **{}{1}[0, 0, y1] // dS1**  ${\bf E}_{\{1\} \{1\}}[0, 0, x_1]$  // ${\bf dS}_1$ *Out[*  $e$ ]=  $\mathbb{E}_{\{\}\to\{\mathbf{1},\mathbf{2}\}}\Big[0, 0, (x_1 + x_2) - \hbar \ a_2 \ x_1 \in +\frac{1}{\sqrt{2}}$  $\left[\begin{array}{c} 2 \\ 2 \end{array}\right]$  a<sub>2</sub> x<sub>1</sub>  $\in$ <sup>2</sup> + 0[ $\in$ ]<sup>3</sup>]  $\circ$ vut[<sup>*a*]=</sup>  $\mathbb{E}_{\{\,\to\{1\}}}\Big[0, \ 0, \ -x_1 + (\hbar \ x_1 - \hbar \ a_1 \ x_1) \ \in +\Big[-\frac{1}{2}\Big],$ 2  $\hbar^2$  x<sub>1</sub> +  $\hbar^2$  a<sub>1</sub> x<sub>1</sub> -  $\frac{1}{2}$  $\begin{bmatrix} 1 \\ 2 \end{bmatrix}$   $\begin{bmatrix} 2 \\ 4 \end{bmatrix}$   $\begin{bmatrix} 2 \\ 3 \end{bmatrix}$   $\begin{bmatrix} 2 \\ 3 \end{bmatrix}$ *Out[*<sup>*e*]=</sup>  $\mathbb{E}_{\{\}\to\{1\}}\left[0, 0, -\frac{y_1}{x_1}\right]$  $B_1$  $+ 0 \left[\epsilon\right]^3$ *Out[*<sub>*°*</sub>]=  $\mathbb{E}_{\{\}\to\{1\}}\Big[0, 0, -x_1 - \hbar a_1 x_1 \in -\frac{1}{\sqrt{2}}\Big]$  $\frac{1}{2}$   $\left(\hbar^2 a_1^2 x_1\right) \in^2 + 0 \left[\in \right]^3$ *In[ ]:=* **{}{1}[0, 0, (1 + ϵ a1 ℏ) x1] // dS1** *Out[*<sup>*e*</sup>]=  $\mathbb{E}_{\{\}\to\{1\}}\left[0, 0, -x_1 + \left(\frac{\hbar^2 x_1}{2} - \hbar^2 a_1 x_1 + \frac{1}{2} \hbar^2 a_1^2 x_1\right) \in^2 + 0 \quad \text{or} \quad 3\right]$ *In[ ]:=* **((-1 + ℏ) x1 + (1 - ℏ) a1 x1) // Expand**  $Out[-] = X_1 + \hat{I}X_1 + a_1 X_1 - \hat{I}A_1 X_1$ *In[ ]:=* **t2b1 t2b2 // P2,1** *Out[*<sup>*o*</sup>]=  $\mathbb{E}_{\{1,2\}\to\{\}\ }$  $\frac{\alpha_2 \tau_1}{\hbar}$ ,  $\frac{\eta_1 \xi_2}{\hbar}$ ,  $1 + \left(\frac{\eta_1^2 \xi_2^2}{4 \hbar} - \frac{\tau_1 \tau_2}{\hbar}\right) \in +0 \, [\in]^{2}$ *In[ ]:=* **{}{1}[0, 0, y1] // bΔ11,2**  ${\bf E}_{\{1\to\{1\}}[0, 0, y_1]$  //  $d\Delta_{1\to 1,2}$ *Out*[ $e$ ]=  $\mathbb{E}_{\{\}\to\{1,2\}}\left[0, 0, (B_2 y_1 + y_2) + 0[\epsilon]^2\right]$ *Out*[ $e$ ]=  $\mathbb{E}_{\{\}\to\{1,2\}}\left[0, 0, (B_2 y_1 + y_2) + 0[\epsilon]^2\right]$ *In[* $\circ$ *]*: **•** (**R<sub>1,2</sub>** // **bS**<sub>1</sub>) **≡**  $\overline{R}_{1,2}$  $(R_{1,2}$  //  $aS_2) \equiv R_{1,2}$ *Out[]=* True *Out[]=* True  ${\bf E}_{\{1\to\{1\}}[0, 0, x_1]$  //  $d\Delta_{1\to 1,2}$ *Out*[ $\mathbb{F} = \mathbb{E}_{\{1\} \to \{1,2\}}\left[0, 0, (x_1 + x_2) - \hbar a_2 x_1 \in +0[\epsilon]^2\right]$ *In[ ]:=* **{}{1}[0, 0, x1] // aΔ11,2** *Out*[ $\mathbb{F} = \mathbb{E}_{\{1 \to \{1,2\}}\left[\emptyset, \emptyset, (x_1 + x_2) - \mathbb{A} a_1 x_2 \in +\{0 \} \in \right]^2$ 

$$
ln[||P|| = \mathbb{E}_{\{j\} \rightarrow \{1\}} [0, 0, x_1] / / (\overline{a5})_1
$$
  
\n
$$
\mathbb{E}_{\{j\} \rightarrow \{1\}} [0, 0, x_1] / / a5_1
$$
  
\n
$$
Out[||P|| = \mathbb{E}_{\{j\} \rightarrow \{1\}} [0, 0, -x_1 + (\hbar x_1 - \hbar a_1 x_1) \in +0[\epsilon]^2]
$$
  
\n
$$
Out[||P|| = \mathbb{E}_{\{j\} \rightarrow \{1\}} [0, 0, -x_1 - \hbar a_1 x_1 \in +0[\epsilon]^2]
$$
  
\n
$$
In[||P|| = \mathbb{E}_{\{j\} \rightarrow \{1\}} [0, 0, b_1 y_2] / / b m_{1, 2 \rightarrow 1}
$$
  
\n
$$
Out[||P|| = \mathbb{E}_{\{j\} \rightarrow \{1\}} [0, 0, b_1 y_1 - y_1 \in +0[\epsilon]^2]
$$
  
\n
$$
In[||P|| = a\Delta_{i\to 1, 2} / / a5_1 / / a m_{1, 2 \rightarrow 1}
$$
  
\n
$$
a\Delta_{i\to 1, 2} / / a5_2 / / a m_{1, 2 \rightarrow 1}
$$
  
\n
$$
Out[||P|| = \mathbb{E}_{\{1\} \rightarrow \{1\}} [0, 0, 1 + 0[\epsilon]^2]
$$
  
\n
$$
Out[||P|| = \mathbb{E}_{\{1\} \rightarrow \{1\}} [0, 0, 1 + 0[\epsilon]^2]
$$
  
\n
$$
Out[||P|| = a\Delta_{1 \rightarrow 1, 2}
$$
  
\n
$$
Out[||P|| = \mathbb{E}_{\{1\} \rightarrow \{1, 2\}} [a_1 \alpha_1 + a_2 \alpha_1, x_1 \xi_1 + x_2 \xi_1, 1 + (-\hbar a_1 x_2 \xi_1 + \frac{1}{2} \hbar x_1 x_2 \xi_1^2] \in +0[\epsilon]^2
$$

## Testing

co-associativity

```
In[ ]:= (dΔ11,2 // dΔ22,3) ≡ (dΔ12,3 // dΔ21,2)
```
*Out[]=* True

algebra morphism

 $ln[-1.5 - (\text{d}\Delta_{i\rightarrow 1,2} \text{d}\Delta_{j\rightarrow 3,4}]/dm_{1,3\rightarrow i}]/dm_{2,4\rightarrow j}) \equiv (dm_{i,j\rightarrow k} // d\Delta_{k\rightarrow i,j})$ 

*Out[]=* True

associativity

 $In[i] : \left( \dim_{1,2 \to \mathbb{R}} / \dim_{\mathbb{R},3 \to \mathbb{R}} \right) \equiv \left( \dim_{2,3 \to \mathbb{R}} / \dim_{1,k \to \mathbb{R}} \right)$ 

*Out[]=* True

antipode

```
In[ ]:= dΔi1,2 // dS1 // dm1,21
            dΔi1,2 // dS2 // dm1,21
Out[<sup>o</sup>]= \mathbb{E}_{\{\mathbf{i}\}\to\{\mathbf{1}\}}\left[\emptyset, \ \emptyset, \ \mathbf{1} + \mathbf{0}[\in]^2\right]Out[<sup>o</sup>]= \mathbb{E}_{\{\mathbf{i}\}\to\{\mathbf{1}\}}\left[\emptyset, \ \emptyset, \ \mathbf{1} + \mathbf{0}[\in]^2\right]quasi-triangular axioms
```
 $In[i] := (R_{1,3} / / d_{1\rightarrow1,2}) = (R_{1,3} R_{2,4} / / d_{1\rightarrow1,4})$  $(R_{1,3}$  //  $d\Delta_{3\to 2,3}) \equiv (R_{1,3} R_{0,2}$  //  $dm_{1,0\to 1})$  $(d\Delta_{i\rightarrow k, j} R_{1,2}$  //  $dm_{j,1\rightarrow 1}$  //  $dm_{k,2\rightarrow 2}$  =  $(R_{1,2} d\Delta_{i\rightarrow j,k}$  //  $dm_{1,j\rightarrow 1}$  //  $dm_{2,k\rightarrow 2}$ *Out[]=* True *Out[]=* True *Out[]=* True *In[* $\circ$ *]*: **•** (**R<sub>1,2</sub>** / **/ aS**<sub>2</sub>) **≡** (**R**<sub>1,2</sub>) *Out[]=* True *In[* $\circ$ *]*: **•** (**R<sub>1,2</sub>** / / **dS**<sub>1</sub>) **≡** ( $\overline{R}_{1,2}$ )  $(\overline{R}_{1,2}/\sqrt{dS}_2) \equiv (\overline{R}_{1,2})$ *Out[]=* True *Out[]=* True  $In[r] := \mathbb{Q}Q_s$ ,  $r = \mathbb{R}_{11,22}$   $\mathbb{R}_{33,44}$  //  $\mathbb{d}m_{11,44\rightarrow s}$  //  $\mathbb{d}m_{22,33\rightarrow r}$  $\overline{QQ}_{s}$ ,  $r$  : **=**  $\overline{R}_{22,111}$   $\overline{R}_{44,33}$  //  $dm_{11,44 \to s}$  //  $dm_{22,33 \to r}$ *In[ ]:=* **QQ1,2 QQ3,4 // dm1,3<sup>1</sup> // dm2,4<sup>2</sup>** *Out[*<sup>*e*</sup>]=  $\mathbb{E}_{\{\} \to \{1,2\}}\left[0, 0, 1 + 0\left[\in\right]^2\right]$ Drinfeld element u *In[ ]:=* **u***i*\_ **:= R11,22 // dS22 // dm22,11***<sup>i</sup>*  $\overline{u}_i$  :=  $\overline{R}_{11,22}$  // $\overline{dS}_{22}$  //  $dm_{22,11\to i}$  $\overline{uu_i}$  : =  $\overline{R}_{11,22}$  // $\overline{ds}_{22}$  //  $dm_{11,22\to i}$  $\overline{u_1}$  :=  $\overline{R}_{11,22}$  //  $dS_{11}$  //  $dm_{11,22\rightarrow i}$  $\overline{u_3}$ <sub>*i*</sub> : **=**  $R_{11,22}$  //  $dS_{11}$  //  $dS_{11}$  //  $dm_{22,11\rightarrow i}$ *In[ ]:=* **ui uj // dmi,j<sup>i</sup>**  $u_i$   $\overline{uu}_j$  //  $dm_{i,j\rightarrow i}$  $u_i$   $\overline{u_2}$  //  $dm_{i,i,i}$  $u_i$   $\overline{u_3}$  //  $dm_{i,j\rightarrow i}$ *Out[*<sup>*o*</sup>]=  $\mathbb{E}_{\{\} \to \{\mathbf{i}\}}\left[0, 0, 1 + 0[\epsilon]^2\right]$  $_{\text{Out}[\text{O}]}=\ \mathbb{E}_{\{\,\,\}\rightarrow \{\,\mathbf{i}\,\}}\left[\,\mathbf{0}\,,\,\mathbf{\,0}\,,\,\mathbf{\,B}_{\,\mathbf{i}}\,-\,\mathbf{\~{n}}\,\,\mathbf{a}_{\,\mathbf{i}}\,\,\mathbf{B}_{\,\mathbf{i}}\,\in\,+\,\mathbf{0}\,\left[\,\in\,\right]^{\,2}\,\right]$  $_{\text{Out}[\text{O}]}=\ \mathbb{E}_{\{\,\,\}\rightarrow \{\,\mathbf{i}\,\}}\left[\,\mathbf{0}\,,\,\mathbf{\,0}\,,\,\mathbf{\,B}_{\,\mathbf{i}}\,-\,\mathbf{\~{n}}\,\,\mathbf{a}_{\,\mathbf{i}}\,\,\mathbf{B}_{\,\mathbf{i}}\,\in\,+\,\mathbf{0}\,\left[\,\in\,\right]^{\,2}\,\right]$ *Out[*<sup>*o*</sup>]=  $\mathbb{E}_{\{\} \to \{\mathbf{i}\}}\left[0, 0, 1 + 0[\epsilon]^2\right]$ 

$$
\begin{array}{l} \hbox{$n_{1} \neq j_{2}$} & \hbox{$(a_{1} \neq j_{2}$) }\\ \hline \hbox{$R_{11,22}$} & \hline \hbox{$(a_{1} \neq j_{2}$) }\\ \hline \hbox{$D$} \hline \hbox{$D$} \hline \hbox{$(a_{1} \neq j_{2}$) } & \hline \hbox{$(a_{1} \neq j_{2}$) }\\ \hline \hline \hbox{$D$} \hline \hbox{$(a_{1} \neq j_{2}$) } & \hline \hbox{$(a_{1} \neq j_{2}$) }\\ \hline \hline \hbox{$(a_{1} \neq j_{2}$) } & \hline \hbox{$(a_{1} \neq j_{2}$) }\\ \hline \hline \hbox{$(a_{1} \neq j_{2}$) } & \hline \hbox{$(a_{1} \neq j_{2}$) }\\ \hline \hline \hbox{$(a_{1} \neq j_{2}$) } & \hline \hbox{$(a_{1} \neq j_{2}$) } & \hline \hbox{$(a_{1} \neq j_{2}$) }\\ \hline \hline \hbox{$(a_{1} \neq j_{2}$) } & \hline \hbox{$(a_{1} \neq j_{2}$) } & \hline \hbox{$(a_{1} \neq j_{2}$) }\\ \hline \hline \hbox{$(a_{1} \neq j_{2}$) } & \hline \hbox{$(a_{1} \neq j_{2}$) } & \hline \hbox{$(a_{1} \neq j_{2}$) }\\ \hline \hline \hbox{$(a_{1} \neq j_{2}$) } & \hline \hbox{$(a_{1} \neq j_{2}$) } & \hline \hbox{$(a_{1} \neq j_{2}$) } & \hline \hbox{$(a_{1} \neq j_{2}$) }\\ \hline \hline \hline \hbox{$(a_{1} \neq j_{2}$) } & \hline \hbox{$(a_{1} \neq j_{2}$) } & \hline \hbox{$(a_{1} \neq j_{2}$) }\\ \hline \hline \hbox{$(a_{1} \neq j_{2}$) } & \hline \hbox{$(a_{1} \neq j_{2}$) } & \hline \hbox{$(a_{1} \neq j_{2}$) }\\ \hline \hline \hbox{$(a_{1} \neq j_{2}$) }
$$

$$
\ln[\frac{1}{2}] = \left( \mathbb{E}_{\{1 \} \to \{1\}} \left[ \mathbf{0}, \ \mathbf{0}, \ \mathbf{B_1}^{-1} \left( 1 + \epsilon \ a_1 \ \hbar + \frac{\epsilon^2}{2} \ a_1^2 \ \hbar^2 \right) \right] u_2 \ // \ dm_{1,2 \to 1} \right) \equiv (u_1 \ // \ dS_1)
$$

*Out[]=* True

$$
\textit{In} \textit{[} \circ \textit{]}\text{:=}\quad \text{u}_1
$$

$$
\begin{aligned} \text{Out}[\text{ }_{\text{in}}] & = \ \mathbb{E}_{\{ \} \rightarrow \{ 1 \} } \left[ -\hbar \ a_1 \ b_1 \text{,} \right. \left. - \frac{\hbar \ x_1 \ y_1}{B_1} \text{,} \\ B_1 + \left( -\hbar \ a_1 \ B_1 - \hbar^2 \ x_1 \ y_1 - \hbar^2 \ a_1 \ x_1 \ y_1 - \frac{3 \ \hbar^3 \ x_1^2 \ y_1^2}{4 \ B_1} \right) \in \ + \left( \frac{1}{2} \ \hbar^2 \ a_1^2 \ B_1 - \frac{1}{2} \ \hbar^3 \ x_1 \ y_1 + \frac{1}{2} \ \hbar^3 \ a_1^2 \ x_1 \ y_1 - \frac{3 \ \hbar^2 \ x_1^2 \ y_1^2}{4 \ B_1} \right) \end{aligned}
$$
\n
$$
\frac{\hbar^4 \ x_1^2 \ y_1^2}{2 \ B_1} + \frac{\hbar^4 \ a_1 \ x_1^2 \ y_1^2}{4 \ B_1} + \frac{\hbar^4 \ a_1^2 \ x_1^2 \ y_1^2}{2 \ B_1} - \frac{13 \ \hbar^5 \ x_1^3 \ y_1^3}{36 \ B_1^2} + \frac{3 \ \hbar^5 \ a_1 \ x_1^3 \ y_1^3}{4 \ B_1^2} + \frac{9 \ \hbar^6 \ x_1^4 \ y_1^4}{32 \ B_1^3} \right) \in \mathcal{Z} + O\left[\in\right]^{3}
$$

$$
\mathbf{q} =
$$

$$
\begin{aligned}\n\lim_{t \to 1^-} \left( \mathbf{u}_1 \; / \; / \; \mathbf{d} \mathbf{S}_1 \right) \, \overline{\mathbf{u}_2} \; / \; / \; \mathbf{d} \mathbf{m}_{1,2 \to 1} \\
\text{Out}(T) &= \mathbb{E}_{\{\} \to \{1\}} \left[ \mathbf{0}, \; \mathbf{0}, \; \frac{1}{\mathbf{B}_1} + \frac{\hbar \, \mathbf{a}_1 \, \epsilon}{\mathbf{B}_1} + \mathbf{0} \left[ \epsilon \right]^2 \right]\n\end{aligned}
$$

 $In[-]$ : $In[-]$ :  $(U_1 \text{ // } d\Delta_{1\rightarrow2,1}) \equiv (\overline{QQ}_{1,2} \cup_3 U_4 \text{ // } dm_{1,3\rightarrow1} \text{ // } dm_{2,4\rightarrow2})$ 

*Out[]=* True

$$
ln[-1] = \mathbb{E}_{\{\} \rightarrow \{i\}} [\theta, \theta, x_i] \text{ // } dS_i
$$
  
Out[-1] =  $\mathbb{E}_{\{\} \rightarrow \{i\}} [\theta, \theta, -x_i + (\hbar x_i - \hbar a_i x_i) \in +0[\epsilon]^2]$ 

*In[ ]:=* **Kink1**

$$
\text{Out}[\text{Int}_{\text{out}}] = \mathbb{E}_{\{ \} \to \{ 1 \}} \left[ \hbar \ a_1 \ b_1, \; \hbar \ x_1 \ y_1, \; \frac{1}{\sqrt{B_1}} \; + \left( \frac{\hbar \ a_1}{2 \ \sqrt{B_1}} - \frac{\hbar^3 \ x_1^2 \ y_1^2}{4 \ \sqrt{B_1}} \right) \in + \, 0 \, [\text{e}]^2 \right]
$$

$$
\begin{array}{ll}\n\ln[\ell]_{\ell} & \text{if } |I|_{\ell} = \text{ (} & \text{if } |I|_{\ell} \leq 1 \text{ (} & \text{if } |I|_{\ell} \leq 1 \text{ (} & \text{if } |I|_{\ell} \leq 1 \text{ (} & \text{if } |I|_{\ell} \leq 1 \text{ (} & \text{if } |I|_{\ell} \leq 1 \text{ (} & \text{if } |I|_{\ell} \leq 1 \text{ (} & \text{if } |I|_{\ell} \leq 1 \text{ (} & \text{if } |I|_{\ell} \leq 1 \text{ (} & \text{if } |I|_{\ell} \leq 1 \text{ (} & \text{if } |I|_{\ell} \leq 1 \text{ (} & \text{if } |I|_{\ell} \leq 1 \text{ (} & \text{if } |I|_{\ell} \leq 1 \text{ (} & \text{if } |I|_{\ell} \leq 1 \text{ (} & \text{if } |I|_{\ell} \leq 1 \text{ (} & \text{if } |I|_{\ell} \leq 1 \text{ (} & \text{if } |I|_{\ell} \leq 1 \text{ (} & \text{if } |I|_{\ell} \leq 1 \text{ (} & \text{if } |I|_{\ell} \leq 1 \text{ (} & \text{if } |I|_{\ell} \leq 1 \text{ (} & \text{if } |I|_{\ell} \leq 1 \text{ (} & \text{if } |I|_{\ell} \leq 1 \text{ (} & \text{if } |I|_{\ell} \leq 1 \text{ (} & \text{if } |I|_{\ell} \leq 1 \text{ (} & \text{if } |I|_{\ell} \leq 1 \text{ (} & \text{if } |I|_{\ell} \leq 1 \text{ (} & \text{if } |I|_{\ell} \leq 1 \text{ (} & \text{if } |I|_{\ell} \leq 1 \text{ (} & \text{if } |I|_{\ell} \leq 1 \text{ (} & \text{if } |I|_{\ell} \leq 1 \text
$$

$$
B_1 + \left(-\tilde{h} a_1 B_1 + \frac{a_1 (-2h - h b_1) x_1 y_1}{B_1} + \frac{(-h h b_1 - b h b_1 - b h b_1) x_1 y_1}{4 B_1^3}\right) \in +0 \left[\epsilon\right]^2
$$

*In[ ]:=* **(u1 // dS1) u2**

$$
\text{Out}[\text{F}]\text{ = }\mathbb{E}_{\{\}\rightarrow{1\}}\left[-\hbar\ a_1\ b_1\right]\n-\frac{\hbar\ x_1\ y_1}{B_1}\,,\ 1+\left(\frac{\hbar^2\ x_1\ y_1}{B_1}\right.\n-\frac{\hbar^2\ a_1\ x_1\ y_1}{B_1}\right]\n=\frac{3\hbar^3\ x_1^2\ y_1^2}{4\ B_1^2}\bigg[\text{E}+\mathbf{0}\text{[E]}^2\bigg]
$$
\n
$$
\text{Out}[\text{F}]\text{ = }\mathbb{E}_{\{\}\rightarrow{2\}}\left[-\hbar\ a_2\ b_2\right]\n-\frac{\hbar\ x_2\ y_2}{B_2}\,,\ B_2+\left(-\hbar\ a_2\ B_2-\hbar^2\ x_2\ y_2-\hbar^2\ a_2\ x_2\ y_2-\frac{3\hbar^3\ x_2^2\ y_2^2}{4\ B_2}\right]\n\in+\mathbf{0}\text{[E]}^2\bigg]
$$

*In[ ]:=* **R1,2**

$$
\overline{R}_{1,2}
$$
\n
$$
\text{Out}[\text{F}_{2}] = \mathbb{E}_{\{\} \to \{1,2\}} \left[ \hbar a_{2} b_{1}, \hbar x_{2} y_{1}, 1 - \frac{1}{4} \left( \hbar^{3} x_{2}^{2} y_{1}^{2} \right) \in +0 \left[ \in \right]^{2} \right]
$$
\n
$$
\text{Out}[\text{F}_{2}] = \mathbb{E}_{\{\} \to \{1,2\}} \left[ -\hbar a_{2} b_{1}, -\frac{\hbar x_{2} y_{1}}{B_{1}}, 1 + \left( -\frac{\hbar^{2} a_{2} x_{2} y_{1}}{B_{1}} - \frac{3 \hbar^{3} x_{2}^{2} y_{1}^{2}}{4 B_{1}^{2}} \right) \in +0 \left[ \in \right]^{2} \right]
$$

*In[ ]:=* **C1**

$$
\text{Out}(\text{out}_{\text{in}} = \mathbb{E}_{\text{in}_{\text{in}}(1)}\left[\textbf{0, 0, }\sqrt{\textbf{B}_1} - \frac{1}{2} \, \left(\text{in}_{\textbf{a}_1} \sqrt{\textbf{B}_1} \right) \in +\text{O} \left[\,\varepsilon\,\right]^2\right]
$$

## The Knot Tensors

$$
\begin{array}{ll}\n\text{define} & \text{Re}(x_{1,1} = R_{1,1} \text{ } // } \left( b2t_{1} b2t_{1} \right) \text{ } // } \left( t_{1,1} + t_{1} \text{ } R_{1,1} + t_{1} \text{ } R_{1,1} + t_{1} \text{ } R_{1,1} + t_{1} \text{ } R_{1,1} + t_{1} \text{ } // } \left( b2t_{1} b2t_{1} \right) \text{ } // } \left( t_{1,1} + t_{1} \text{ } T_{1,1} + T_{1} \text{ } \right) \text{ } & \text{Re}(t_{1} + t_{1} \text{ } D_{1} + T_{1} \text{ } D_{2} + T_{1} \text{ } D_{1} + T_{1} \text{ } D_{2} + T_{2} \text{ } D_{1} \text{ } & \text{Re}(t_{1} + t_{1} \text{ } D_{2} + T_{1} \text{ } D_{2} + T_{2} \text{ } D_{1} \text{ } & \text{Re}(t_{1} + t_{1} \text{ } D_{2} + T_{1} \text{ } D_{2} + T_{1} \text{ } D_{2} + T_{2} \text{ } D_{2} + T_{2} \text{ } D_{2} + T_{2} \text{ } D_{2} + T_{2} \text{ } D_{2} + T_{2} \text{ } D_{2} + T_{2} \text{ } D_{2} + T_{2} \text{ } D_{2} + T_{2} \text{ } D_{2} + T_{2} \text{ } D_{2} + T_{2} \text{ } & \text{Re}(t_{1} + t_{1} \text{ } T_{1} + T_{1} \text{ } D_{2} + T_{1} \text{ } D_{2} + T_{2} \text{ } & \text{Re}(t_{1} + t_{1} \text{ } T_{2} + T_{1} \text{ } D_{2} + T_{1} \text{ } D_{2} + T_{2} \text{ } D_{2} + T_{2} \text{ } D_{2} + T_{2} \text{ } D_{2} + T_{2} \text{ } D_{2} + T_{2} \text{ } D_{2} + T_{2} \text{ } D_{2} + T_{2} \text{ } D_{2} + T_{2} \text{ } D_{2} + T_{2} \text{ } D_{2} + T_{2} \text{ } D_{
$$

*In[ ]:=* **{}{2}[0, 0, y2] // dS2** *Out[*<sup>*e*]=</sup>  $\mathbb{E}_{\{\}\to\{2\}}\left[0, 0, -\frac{y_2}{\sqrt{2}}\right]$  $B<sub>2</sub>$  $+ 0$ [ $\in$ ]<sup>2</sup>  $In[\ ]] = {\bf E}_{\{1\} \to \{2\}}[0, 0, y_2]$  // $\overline{dS}_2$  // $\overline{dS}_2$ *Out[*<sup>*e*</sup>]=  $\mathbb{E}_{\{\}\to\{2\}}\left[0, 0, y_2 + \hbar y_2 \in +0\left[\in\right]^2\right]$ *In[ ]:=* **tmi,j<sup>k</sup> tRi,j**  $tR_{i,j}$ **tCi tCi tKinki tKinki**  $t\Delta_{\mathbf{i}\to\mathbf{j},\mathbf{k}}$ **tSi** *Out[* $e$ ]=  $\mathbb{E}_{\{\mathbf{i},\mathbf{j}\}\to\{\mathbf{k}\}}$   $a_k$   $\alpha_{\mathbf{i}}$  +  $a_k$   $\alpha_{\mathbf{j}}$  +  $\mathbf{t}_k$   $\tau_{\mathbf{i}}$  +  $\mathbf{t}_k$   $\tau_{\mathbf{j}}$ ,  $y_k$   $\eta_{\mathbf{i}}$  + yk η<sup>j</sup>  $\mathcal{A}_{\mathbf{i}}$  $+\frac{x_k \xi_i}{\cdot}$  $\mathcal{A}_{\mathbf{j}}$  $+\frac{(1-T_k)\eta_j \xi_i}{\pi}$  $\frac{1}{\hbar}$  +  $x_k \xi_j$ ,  $1 + 2 a_k T_k \eta_j \xi_i +$  $\hbar$  X<sub>k</sub> y<sub>k</sub>  $\eta_{\bf j}$   $\xi_{\bf i}$  $\mathcal{A}_i$   $\mathcal{A}_j$  $+\frac{(1-3 \text{ T}_k) \text{ y}_k \eta_j^2 \xi_i}{\cdots}$  $2 \mathcal{A}_i$  $+\frac{(1-3 \text{ T}_k) \times_k \eta_j \xi_i^2}{4}$  $2 \mathcal{A}_j$  $+\frac{(1 - 4T_k + 3T_k^2) \eta_j^2 \xi_i^2}{4}$  $\frac{1}{4 \hbar}$   $\epsilon +$  $0$ [ $\in$ ]<sup>2</sup>  $\mathcal{O}$ *ut[* $e$ ]=  $\mathbb{E}_{\{\}\to \{\textbf{i},\textbf{j}\}}\Big[$  $\hbar$  **a**<sub>j</sub> **t**<sub>i</sub>,  $\hbar$  **x**<sub>j</sub> **y**<sub>i</sub>, 1 +  $\Big[$  $\hbar$  **a**<sub>i</sub> **a**<sub>j</sub> -  $\left[\begin{array}{cc} \frac{1}{2} & \hbar^3 & x_1^2 & y_1^2 \\ 4 & 4 & \hline \end{array}\right] \in +0\left[\begin{array}{c} \in \\ 2 \end{array}\right]$ *Out[* $e$ *]*=  $\mathbb{E}_{\{\}\rightarrow \{\mathbf{i},\mathbf{j}\}}$   $\vert$  -  $\hbar$   $\mathsf{a_j}\,\mathsf{t_i}$ , - $\hbar$  X<sub>j</sub> y<sub>i</sub> Ti , 1 +  $\hbar$  a<sub>i</sub> a<sub>j</sub> - $\hbar^2$  a<sub>i</sub> x<sub>j</sub> y<sub>i</sub> Ti  $-\frac{\hbar^2 a_j x_j y_i}{\sqrt{2}}$ Ti  $-\frac{3\hbar^3 x_j^2 y_i^2}{2}$  $\left[\frac{1}{4} \right] \in +0 \left[\epsilon\right]^2$ *Out*[*i*]=  $\mathbb{E}_{\{\}\rightarrow\{\mathbf{i}\}}\left[\mathbf{0}, \mathbf{0}, \sqrt{\mathsf{T_i}} - \mathbf{\hbar} \mathsf{a_i} \sqrt{\mathsf{T_i}} \in +\mathbf{0}[\in]^2\right]$ *Out[*[*e]*=  $\mathbb{E}_{\{\,\,\rightarrow\,\{\,\mathbf{i}\,\}}}\Big[ \mathbf{0}, \ \mathbf{0}, \ \frac{1}{\sqrt{\mathbf{0}}}$ Ti  $+\frac{\hbar a_i \in}{\sqrt{a_i^2+a_i^2}}$ Ti  $+ 0$ [ $\in$ ]<sup>2</sup> *Out[*  $e$ ]=  $\mathbb{E}_{\{\}\to\{\mathbf{i}\}}\Big[\hbar\ \mathsf{a_i}\ \mathsf{t_i},\ \hbar\ \mathsf{x_i}\ \mathsf{y_i},\ \frac{1}{\sqrt{\pi}}$ Ti  $+\left(\frac{\hbar a_{i}}{2}\right)$ Ti  $+\frac{\hbar a_i^2}{\sqrt{2}}$ Ti  $-\frac{\hbar^3 x_i^2 y_i^2}{\sqrt{2}}$ 4  $\sqrt{\mathsf{T}}_{\mathtt{i}}$  $\epsilon$  +  $0$ [ $\epsilon$ ]<sup>2</sup> *Out*[ $\ell$ ]=  $\mathbb{E}_{\{\} \to \{\mathbf{i}\}}$   $\left[-\hbar \mathbf{a_i} \mathbf{t_i}, -\frac{\hbar x_i y_i}{\hbar} \right]$ Ti ,  $\sqrt{T_1}$  +  $\left(-\hbar a_1 \sqrt{T_1} - \hbar a_1^2 \sqrt{T_1} - \frac{2 \hbar^2 a_1 x_1 y_1}{T_1} \right)$ Ti  $=$   $\frac{3 \hbar^3 x_i^2 y_i^2}{ }$  $\left(\frac{4 \pi^{3/2}}{4 \pi_1^{3/2}}\right) \in +0.01 \text{ s}^{-2}$ *Out*[ $\ell$ ]=  $\mathbb{E}_{\{\mathbf{i}\}\to\{\mathbf{j},\mathbf{k}\}}$  a<sub>j</sub>  $\alpha$ <sub>i</sub> + a<sub>k</sub>  $\alpha$ <sub>i</sub> + t<sub>j</sub>  $\tau$ <sub>i</sub> + t<sub>k</sub>  $\tau$ <sub>i</sub>,  $y$ <sub>j</sub>  $\eta$ <sub>i</sub> + T<sub>j</sub>  $y$ <sub>k</sub>  $\eta$ <sub>i</sub> + x<sub>j</sub>  $\xi$ <sub>i</sub> + x<sub>k</sub>  $\xi$ <sub>i</sub>,  $\mathbf{1} + \begin{pmatrix} 1 & 1 \ -\hbar a_j \mathsf{T}_j \mathsf{y}_\mathsf{k} \, \eta_\mathbf{i} + \mathsf{T}_j \end{pmatrix}$  $\frac{1}{2}$  ħ T<sub>j</sub> y<sub>j</sub> y<sub>k</sub> η $_1^2$  – ħ a<sub>j</sub> x<sub>k</sub>  $\xi_1$  +  $\frac{1}{2}$  $\begin{bmatrix} \frac{1}{2} & \hbar x_j x_k \xi_i^2 \end{bmatrix} \in +0[ \epsilon ]^2$ 

$$
\text{Out}[\text{F}]\text{ = }\mathbb{E}_{\{i\} \to \{i\}} \left[ -a_{i} \alpha_{i} - t_{i} \tau_{i}, -\frac{y_{i} \pi_{i} \eta_{i}}{T_{i}} - x_{i} \pi_{i} \xi_{i} + \frac{(\pi_{i} - T_{i} \pi_{i}) \eta_{i} \xi_{i}}{\hbar T_{i}}, \right. \\ \left. 1 + \left( \frac{\hbar y_{i} \pi_{i} \eta_{i}}{T_{i}} - \frac{\hbar a_{i} y_{i} \pi_{i} \eta_{i}}{T_{i}} - \frac{\hbar y_{i}^{2} \pi_{i}^{2} \eta_{i}^{2}}{2 T_{i}^{2}} - \hbar a_{i} x_{i} \pi_{i} \xi_{i} + \frac{2 a_{i} \pi_{i} \eta_{i} \xi_{i}}{T_{i}} - \frac{\hbar x_{i} y_{i} \pi_{i}^{2} \eta_{i} \xi_{i}}{T_{i}} + \frac{(- \pi_{i} + T_{i} \pi_{i}) \eta_{i} \xi_{i}}{T_{i}} + \frac{y_{i} (3 \pi_{i}^{2} - T_{i} \pi_{i}^{2}) \eta_{i}^{2} \xi_{i}}{2 T_{i}^{2}} - \frac{1}{\hbar} x_{i} x_{i}^{2} \pi_{i}^{2} \xi_{i}^{2} + \frac{x_{i} (3 \pi_{i}^{2} - T_{i} \pi_{i}^{2}) \eta_{i} \xi_{i}^{2}}{2 T_{i}} + \frac{(-3 \pi_{i}^{2} + 4 T_{i} \pi_{i}^{2} - T_{i}^{2} \pi_{i}^{2}) \eta_{i}^{2} \xi_{i}^{2}}{4 \hbar T_{i}^{2}} + 0 [\epsilon]^{2}]
$$

$$
\text{Out}(x) = \mathbb{E}_{\{1 \to \{1\}} \left[ a_1 \ t_1, \ x_1 \ y_1, \frac{1}{\sqrt{T_1}} + \left( \frac{a_1}{\sqrt{T_1}} + \frac{a_1^2}{\sqrt{T_1}} - \frac{x_1^2 y_1^2}{4 \sqrt{T_1}} \right) \epsilon + 0 \left[ \epsilon \right]^2 \right] \\
\text{Out}(x) = \mathbb{E}_{\{1 \to \{1\}} \left[ -a_1 \ t_1, -\frac{x_1 y_1}{T_1}, \sqrt{T_1} + \left( -a_1 \sqrt{T_1} - a_1^2 \sqrt{T_1} - \frac{2 a_1 x_1 y_1}{\sqrt{T_1}} - \frac{3 x_1^2 y_1^2}{4 T_1^{3/2}} \right) \epsilon + 0 \left[ \epsilon \right]^2 \right]}
$$

#### *In[ ]:=* **Z@Knot[3, 1]**

KnotTheory: Loading precomputed data in PD4Knots`.

$$
\text{Out}[\text{F}]\text{ = }\mathbb{E}_{\{\} \rightarrow \{\theta\}}\left[\theta,\ \theta,\ \frac{\text{T}}{1-\text{T}+\text{T}^2} \right. \\ \left. + \left(\frac{a\ \left(-2\ \text{T}\ \hbar + 2\ \text{T}^3\ \hbar\right)}{1-2\ \text{T}+3\ \text{T}^2-2\ \text{T}^3+\text{T}^4} + \frac{-2\ \text{T}\ \hbar + 3\ \text{T}^2\ \hbar - 2\ \text{T}^3\ \hbar + \text{T}^4\ \hbar}{1-3\ \text{T}+6\ \text{T}^2-7\ \text{T}^3+6\ \text{T}^4-3\ \text{T}^5+\text{T}^6} + \frac{xy\ \left(-2\ \text{T}\ \hbar^2 - 2\ \text{T}^2\ \hbar^2\right)}{1-2\ \text{T}+3\ \text{T}^2-2\ \text{T}^3+\text{T}^4}\right) \in + \text{O}\big[\epsilon\ \text{T}^2\big] \\
$$

#### *In[ ]:=* **RVK::usage =**

**"RVK[xs, rots] represents a Rotational Virtual Knot with a list of n Xp/Xm crossings xs and a length 2n list of rotation numbers rots. Crossing sites are indexed 1 through 2n, and rots〚k〛 is the rotation between site k-1 and site k. RVK is also a casting operator converting to the RVK presentation from other knot presentations.";**

```
\textit{In}[\textit{m}]\text{ is } RVK \textit{[pd\_PD]} := \textsf{PP}_{\textsf{RVK}} \textsf{@Module} \Big[\{\textit{n, xs, x, rots, front = {0}\}, k\},n = Length@pd; rots = Table[0, {2 n}];
                 \mathsf{x}\mathsf{s} = \mathsf{Cases}\Big[pd,\; \mathsf{x}\_\mathsf{X}:\rightarrow \left\{\begin{array}{l}\mathtt{Xp}\left[\mathsf{x}\right]\hspace{-0.03cm}\left[\mathsf{A}\mathsf{I}\right]\right],\; \mathsf{x}\left[\mathsf{I}\mathsf{I}\right]\end{array}\right.\hspace{-0.03cm}\left.\begin{array}{l}\mathtt{PositiveQ@}\mathsf{x}\\\mathtt{Xm}\left[\mathsf{x}\left[\mathsf{I}\right]\right],\; \mathsf{x}\left[\mathsf{I}\mathsf{I}\right]\end{array}\right]\hspace{-0.03cm}\right];For[k = 0, k < 2 n, ++k, If[k  0 ∨ FreeQ[front, -k],
                    front = Flatten@Replace[front, k  (xs /. {
                                Xp[k + 1, l_] Xm[l_, k + 1]  {l, k + 1, 1 - l},
                                Xp[l_, k + 1] Xm[k + 1, l_]  (++rots〚l〛;
                                    {1 - l, k + 1, l}),
                                _Xp _Xm  {}
                               }), {1}],
                    Cases[front, k -k] /. {k, -k}  --rots〚k + 1〛;
                  ]];
                 RVK[xs, rots] ;
          RVK[K_] := RVK[PD[K]];
In[ ]:= rot[i_, 0] := {}{i}[0, 0, 1];
          rot[i_, n_] := rot[i, n, $k];
          rot[i_, n_, k_] := Module{j},
               rot[i, n, k] = If[n > 0, rot[i, n-1] kC_j, rot[i, n+1] kC_j]/km_{i,j \rightarrow i};In[ ]:= Width[pd_PD] :=
            Max [Length /@FoldList [Complement [#1 \] #2, #1 \] #2] &, {}, List @@List @@@pd]]
In[ ]:= ThinPosition[K_] := Module[{todo, done, pd, c},
               todo = List @@ PD@K; done = {}; pd = PD[];
               While[todo =!= {},
                 AppendTo[pd, c = RandomChoice@MaximalBy[todo, Length[done ⋂ List @@ # ] &]];
                 todo = DeleteCases[todo, c];
                 done = done ⋃ List @@ c];
               pd ];
          ThinPosition[K , n] := First@MinimalBy[Table[ThinPosition[K], n], Width];
```

```
In[ ]:= Z[K_] := Z[RVK@EchoFunction[Width]@ThinPosition[K, 100]];
           Z[\text{rvk}_R RVK] := Monitor \text{PP}_{Z^n} @Module [\xi, \text{done}, \text{st}, \text{c}, \chi, \text{i}, \text{j}, \text{k}],ζ = 1; done = {}; st = Range[2 Length[rvk〚1〛]]; $M = {};
                  DoAppendTo[$M, c];
                    {i, j} = List @@ c;
                    \chi = (c \wedge \{ \_\text{Xp} : \text{KR}_{i,j} \overline{\text{KKink}_{0}}, \_\text{Xm} : \text{K}_{i,j} \overline{\text{KKink}_{0}} \}) / / \text{km}_{j,0 \rightarrow j};Do[\chi = (\text{rot}[\Theta, r\vee k\mathbb{I}2, k\mathbb{I}]\chi) //\text{km}_{\Theta, k\to k}, \{k, \{\text{i}, \text{j}\}\}\};ζ *= χ;
                    Do[
                     If [MemberQ[done, k + 1], \zeta = \zeta // km_{k,k+1-k}; st = st /. k + 1 \rightarrow k];
                     If [MemberQ[done, k - 1], \zeta = \zeta / / k m_{st} K - 1], k \rightarrow st K - k \rightarrow st K - 1],
                     {k, {i, j}}];
                    done = done ⋃ {i, j},
                    {c, rvk〚1〛}
                  ;
                  CF / @ (S / . \{X_1 \rightarrow X, Y_1 \rightarrow Y, a_1 \rightarrow a\}, {Length@$M, $M}
```
*In[ ]:=* **Z31 = Z@Knot[3, 1]**

Get: ParentDirectory[File] in \$Path is not a string.

KnotTheory: Loading precomputed data in PD4Knots`.

#### » 4

*Out[*<sup> $e$ </sup>]=  $\mathbb{E}_{\{\}\rightarrow\{1\}}\Big[0, 0,$ 

$$
\frac{T}{1-T+T^2} + \left(\frac{a ( - 2T + 2T^3) }{1-2T + 3T^2 - 2T^3 + T^4} + \frac{-2T + 3T^2 - 2T^3 + T^4}{1-3T + 6T^2 - 7T^3 + 6T^4 - 3T^5 + T^6} + \frac{(-2T - 2T^2) x y}{1-2T + 3T^2 - 2T^3 + T^4}\right) \in + \frac{a (4T - 4T^2 - 14T^3 + 16T^4 - 10T^5 + 4T^6)}{a (4T - 4T^2 - 14T^3 + 16T^4 - 10T^5 + 4T^6)} + \frac{a (4T - 4T^2 - 14T^3 + 16T^4 - 10T^5 + 4T^6)}{1-4T + 10T^2 - 16T^3 + 19T^4 - 16T^5 + 10T^6 - 4T^7 + T^8} + \frac{4T - 11T^2 + 6T^3 - 2T^5 + 4T^6 - 2T^7 + T^8}{2 - 10T + 30T^2 - 60T^3 + 90T^4 - 102T^5 + 90T^6 - 60T^7 + 30T^8 - 10T^9 + 2T^{10}} + \frac{a (4T + 12T^2 - 12T^3 - 8T^4) x y}{(2T - 2T^2 - 4T^3 - 4T^4 - 2T^5 + 2T^6) x y} + \frac{2T^2 - 4T^3 - 4T^4 - 2T^5 + 2T^6}{1 - 3T + 6T^2 - 7T^3 + 6T^4 - 3T^5 + T^6} + \frac{2T^4 - 16T^3 + 19T^4 - 16T^5 + 10T^6 - 4T^7 + T^8}{} + \frac{3T^4 + 9T^2 + 3T^3) x^2 y^2}{1 - 3T + 6T^2 - 7T^3 + 6T^4 - 3T^5 + T^6} = a^2 + 0 \in ]3]
$$

$$
\ln\left\{ \begin{aligned}\n&\mathbf{c}_{\text{out}} = \mathbf{c}_{\text{in}} = \left( \left( \mathbf{E}_{\{1\} \rightarrow \{1\}} \left[ \mathbf{0}, \mathbf{0}, \frac{\left(-2\,T - 2\,T^2\right)}{1 - 2\,T + 3\,T^2 - 2\,T^3 + T^4} \right, \mathbf{A}_{\text{in}} \left( \mathbf{0}, \frac{\left(-2\,T - 2\,T^2\right)}{1 - 2\,T + 3\,T^2 - 2\,T^3 + T^4} \right) \right] \mathbf{w}_i \; \text{if} \; \mathbf{t}_{\text{in}} = \left( \frac{-T_1 + T_1^3}{1 - 2\,T_1 + 3\,T_1^2 - 2\,T_1^3 + T_1^4} + \frac{2}{1 - 2\,T_1 + 3\,T_1^2 - 2\,T_1^3 + T_1^4} + \frac{2}{1 - 2\,T_1 + 3\,T_1^2 - 2\,T_1^2 + 3\,T_1^2 - 2\,T_1^3 + T_1^4} \right) + \left( \frac{-2}{1 - 2\,T_1 + 3\,T_1^2 - 2\,T_1^2 + T_1^4} \right) \mathbf{t}_{\text{in}} \\ &\quad + \left( \frac{-2}{1 - 2\,T_1 + 3\,T_1^2 - 2\,T_1^3 + T_1^4} \right) \mathbf{t}_{\text{in}} \\ &\quad + \left( \frac{-2}{1 - 2\,T_1 + 2\,T_1^2 - 2\,T_1^2 + 4\,T_1^2 + 4\,T_1^2 - 2\,T_1^3 + T_1^4 + 2\,T_1^2 + 2\,T_1^2 + 2\,T_1^2 + 2\,T_1^2 + 2\,T_1^2 + 2\,T_1^2 + 2\,T_1^2 + 2\,T_1^2 + 2\,T_1^2 + 2\,T_1^2 + 2\,T_1^2 + 2\,T_1^2 + 2\,T_1^2 + 2\,T_1^2 + 2\,T_1^2 + 2\,T_1^2 + 2\,T_1^2
$$

 $ln[ \cdot ]:=$  Coefficient [(Z31[3] /. {T  $\rightarrow$  T<sub>i</sub>,  $X \rightarrow X_i$ ,  $Y \rightarrow Y_i$ ,  $a \rightarrow a_i$ }) –  $\in$  CW,  $\in$  ] // Together // Factor

## *Out[*<sup>*e*</sup>]= -  $\frac{(-1 + T_i)^2 T_i (1 + T_i^2)}{}$  $(1 - T_i + T_i^2)^3$

 $\mathbb{H}_{\mathbb{R}^p}$ = Coefficient $\left[$  (Z31 $\llbracket 3\rrbracket$  )  $\ell$  . {T  $\rightarrow$  T<sub>i</sub>, x  $\rightarrow$  x<sub>i</sub>, y  $\rightarrow$  y<sub>i</sub>, a  $\rightarrow$  a<sub>i</sub>}) –  $\in$  CW,  $\in$  <sup>2</sup> y<sub>i</sub>  $^2$  x<sub>i</sub>  $^2$   $\rrbracket$  // Together // Factor *Out[* $\epsilon$ )  $=$   $2 T_i \left(1 + t_i - T_i + t_i T_i - 6 t_i T_i^2 + T_i^3 + t_i T_i^3 - T_i^4 + t_i T_i^4\right)$  $t_i$  (-1+T<sub>i</sub>)<sup>2</sup>  $(1-T_i+T_i^2)^3$ 

*In[ ]:=* **w1 w2 // tm1,2<sup>1</sup>**

*In[ ]:=* **cw2 =**

$$
\left(\mathbb{E}_{\{\} \to \{\textbf{i}\}}\left[0, 0, \frac{2 \,T_{i}\,\left(1+t_{i}-T_{i}+t_{i}\,T_{i}-6\,t_{i}\,T_{i}^{2}+T_{i}^{3}+t_{i}\,T_{i}^{3}-T_{i}^{4}+t_{i}\,T_{i}^{4}\right)}{t_{i}\,\left(-1+T_{i}\right)^{2}\,\left(1-T_{i}+T_{i}^{2}\right)^{3}}\,\,\varepsilon^{2}+0\,\left[\,\varepsilon\,\right]^{3}\,\left|\,\mathbb{W}_{1}\,\mathbb{W}_{2}\right|/\left|t\mathbb{m}_{1,2\to1}\right|/\left(t\mathbb{m}_{1,2\to1}\right)^{3}\,\,\mathbb{W}_{2}\,\left|\,\mathbb{W}_{1}\,\mathbb{W}_{2}\right|/\left(t\mathbb{m}_{1,2\to1}\right)^{3}\,\,\mathbb{W}_{1}\,\mathbb{W}_{2}\,\left|\,\mathbb{W}_{1}\,\mathbb{W}_{2}\right|
$$

$$
\text{Out[=]}=\left(\left(T_{i}+4\ a_{i}\ T_{i}+4\ a_{i}^{2}\ T_{i}+t_{i}\ T_{i}+4\ a_{i}\ t_{i}\ T_{i}+4\ a_{i}^{2}\ t_{i}\ T_{i}-3\ T_{i}^{2}-12\ a_{i}\ T_{i}^{2}-12\ a_{i}\ T_{i}^{2}-t_{i}\ T_{i}^{2}-t_{i}\ T_{i}^{2}-4\ a_{i}\ t_{i}\ T_{i}^{2}-4\ a_{i}^{2}\ t_{i}\ T_{i}^{2}+3\ T_{i}^{3}+12\ a_{i}\ T_{i}^{3}+12\ a_{i}^{2}\ T_{i}^{3}-7\ t_{i}\ T_{i}^{3}-28\ a_{i}\ t_{i}\ T_{i}^{3}-28\ a_{i}^{2}\ t_{i}\ T_{i}^{3}+14\ t_{i}\ T_{i}^{4}+56\ a_{i}\ t_{i}\ T_{i}^{4}+56\ a_{i}\ t_{i}\ T_{i}^{4}-3\ T_{i}^{5}-12\ a_{i}\ T_{i}^{5}-12\ a_{i}^{2}\ T_{i}^{5}-7\ t_{i}\ T_{i}^{5}-28\ a_{i}\ t_{i}\ T_{i}^{5}-28\ a_{i}^{2}\ t_{i}\ T_{i}^{5}+3\ T_{i}^{6}+12\ a_{i}\ T_{i}^{6}+12\ a_{i}\ T_{i}^{6}+12\ a_{i}\ T_{i}^{6}-t_{i}\ T_{i}^{6}-4\ a_{i}\ t_{i}\ T_{i}^{6}-4\ a_{i}^{2}\ t_{i}\ T_{i}^{6}-T_{i}^{7}-4\ a_{i}\ T_{i}^{7}-4\ a_{i}^{2}\ T_{i}^{7}+t_{i}\ T_{i}^{7}+4\ a_{i}\ t_{i}\ T_{i}^{7}+4\ a_{i}^{2}\ t_{i}\ T_{i}^{7}+8\ a_{i}\ t_{i}\ T_{i}\ x_{i}\ y_{i}-16\ a_{i}\ T_{i}^{2}x_{i}\ y_{i}+8\ a_{i}\ t_{i}\ T_{i}^{5}x_{i}\ y_{i}-8\ a_{i}\ t_{i}\ T_{i}^{6}x_{i}\ y_{i}+4\ T_{i}\ x_{i}^{2}\ y_{i}^{2}+4\ t_{i}\ T_{i}\ x_{i}^{2}\ y_{i}^{2}-4\ T_{i}^{2}\ x
$$

$$
\text{In[1:1] To get her } \{ (231 \text{[[3] \cdot } \ldots \text{[7]} \cdot \text{[7]} \cdot \
$$

$$
\text{Out}[\mathbf{0}]=\text{0}
$$

$$
\ln[e_i] = \log kink_i = \mathbb{E}_{\{j \to \{i\}}}\left[\theta, \theta, \left(\hbar b_i / 2 + \hbar a_i b_i - \frac{\hbar^2 b_i x_i y_i}{-1 + B_i} + \frac{1}{2 + B_i}\right)\right]
$$
\n
$$
= \left(\hbar a_i / 2 - \hbar^2 a_i \left(-1 + B_i + \hbar b_i B_i\right) x_i y_i / (-1 + B_i)^2 + \hbar^3 (-2 + \hbar b_i + 2 B_i + \hbar b_i B_i) x_i^2 y_i^2 / \left(\frac{1}{2} - \frac{1}{2} + B_i\right)^3\right)
$$
\n
$$
= \left(\frac{\hbar^2 b_i}{2} + \frac{\hbar^2 b_i}{2} + \frac{\
$$

**CF**

$$
\textit{In}[\textit{in}]\text{:= }logkink_i
$$

$$
\text{Out}[\text{or}]=\mathbb{E}_{\{\,\}\rightarrow\{\,\textbf{i}\,\}}\big|\,\boldsymbol{\theta,\,0},
$$

$$
\left(\frac{t_{i}}{2}+a_{i}\;t_{i}+\frac{t_{i}\,x_{i}\,y_{i}}{1-T_{i}}\right)+\left(a_{i}+a_{i}^{2}-\frac{2\,a_{i}\,x_{i}\,y_{i}}{-1+T_{i}}-\frac{2\,a_{i}\,t_{i}\,T_{i}\,x_{i}\,y_{i}}{1-2\,T_{i}+T_{i}^{2}}+\frac{x_{i}^{2}\,y_{i}^{2}}{1-2\,T_{i}+T_{i}^{2}}+\frac{t_{i}\,\left(1+T_{i}\right)\,x_{i}^{2}\,y_{i}^{2}}{-2+6\,T_{i}-6\,T_{i}^{2}+2\,T_{i}^{3}}\right)\,\in\, +\,\left(\frac{3\,a_{i}^{2}\,T_{i}\,x_{i}\,y_{i}}{1-2\,T_{i}+T_{i}^{2}}+\frac{a_{i}^{2}\,t_{i}\,\left(-3\,T_{i}-3\,T_{i}^{2}\right)\,x_{i}\,y_{i}}{-2+6\,T_{i}-6\,T_{i}^{2}+2\,T_{i}^{3}}+\frac{a_{i}\,\left(1+5\,T_{i}\right)\,x_{i}^{2}\,y_{i}^{2}}{-2+6\,T_{i}-6\,T_{i}^{2}+2\,T_{i}^{3}}+\frac{a_{i}\;t_{i}\,\left(2\,T_{i}+T_{i}^{2}\right)\,x_{i}^{2}\,y_{i}^{2}}{1-4\,T_{i}+6\,T_{i}^{2}-4\,T_{i}^{3}+T_{i}^{4}}\right)\,\in\,^{2}+\,\,0\,[\,\in\,]^{\,3}\,\right]\,\,
$$

$$
ln[-1] = W_{i} := logkink_i \mathbb{E}_{\{j \to \{j\}} \left[0, 0, \hbar^{-2} \frac{(1-T_j)}{t_j}\right] \text{ // } tm_{i,j \to i}
$$

*In[ ]:=* **wi**

$$
\begin{aligned}\n &\text{Out[=]}=\ \mathbb{E}_{\{\}\rightarrow\{\mathbf{i}\}}\left[\text{0, 0, }\left(\frac{1}{2}\times(1-T_{i})+a_{i}\ (1-T_{i})+x_{i}\ y_{i}\right)+\frac{1}{2\ t_{i}-4\ t_{i}\ T_{i}+2\ t_{i}\ T_{i}^{2}}\right.\\ &\left.\left(2\ a_{i}+2\ a_{i}^{2}-6\ a_{i}\ T_{i}-6\ a_{i}^{2}\ T_{i}+6\ a_{i}\ T_{i}^{2}+6\ a_{i}^{2}\ T_{i}^{2}-2\ a_{i}\ T_{i}^{3}-2\ a_{i}^{2}\ T_{i}^{3}+4\ a_{i}\ x_{i}\ y_{i}-8\ a_{i}\ T_{i}\ x_{i}\ y_{i}-4\ a_{i}\ t_{i}\ T_{i}\ x_{i}\ y_{i}+4\ a_{i}\ t_{i}\ T_{i}^{2}\ x_{i}\ y_{i}+4\ a_{i}\ t_{i}\ T_{i}^{2}\ x_{i}\ y_{i}+2\ x_{i}^{2}\ y_{i}^{2}-t_{i}\ x_{i}^{2}\ y_{i}^{2}-2\ T_{i}\ x_{i}^{2}\ y_{i}^{2}-t_{i}\ T_{i}\ x_{i}^{2}\ y_{i}^{2}\right)\ \in \\
 &\text{1}\\\ -2\ t_{i}+6\ t_{i}\ T_{i}-6\ t_{i}\ T_{i}^{2}+2\ t_{i}\ T_{i}^{3}\ &\text{3}\ a_{i}^{2}\ t_{i}\ T_{i}^{3}\ x_{i}\ y_{i}+a_{i}\ x_{i}^{2}\ y_{i}^{2}+4\ a_{i}\ T_{i}\ x_{i}^{2}\ y_{i}^{2}-4\ a_{i}\ t_{i}\ T_{i}\ x_{i}^{2}\ y_{i}^{2}-5\ a_{i}\ T_{i}^{2}\ x_{i}^{2}\ y_{i}^{2}-2\ a_{i}\ t_{i}\ T_{i}^{2}\ x_{i}^{2}\ y_{i}^{2}\big)\ \in^{2}+0\ [\infty]^{3}\ \end{aligned}
$$

*In[* $\cdot$ *]*:=  $\left(\text{logkink}_i / / \text{tm}_{i,j\to k}\right)$  ≡  $\left(\text{logkink}_i / / \text{tm}_{j,i\to k}\right)$ 

$$
ln[e] = W11 = (E_{\{j\} \rightarrow \{2\}} [0, 0, \epsilon + 0[\epsilon]^3] w_1) [[3]] / . {u_{-1} \rightarrow u}
$$
  
\n
$$
W21 = (E_{\{j\} \rightarrow \{2\}} [0, 0, \epsilon^2 + 0[\epsilon]^3] w_1) [[3]] / . {u_{-1} \rightarrow u}
$$
  
\n
$$
W22 = ((w_1 w_2 / / t m_{1,2 \rightarrow 1}) (E_{\{j\} \rightarrow \{1\}} [0, 0, \epsilon^2 + 0[\epsilon]^3])) [[3]] / . {u_{-1} \rightarrow u}
$$
  
\n
$$
Out[e] = \frac{1 - T}{2} + a (1 - T) + xy \epsilon +
$$
  
\n
$$
\frac{1}{2t - 4tT + 2tT^2} (2a + 2a^2 - 6aT - 6a^2T + 6aT^2 + 6a^2T^2 - 2aT^3 - 2a^2T^3 + 4axy - 8aTxy -
$$
  
\n
$$
4a tTxy + 4aT^2xy + 4aT^2xy + 2x^2y^2 - tx^2y^2 - 2Tx^2y^2 - tTx^2y^2) \epsilon^2 + 0[\epsilon]^3
$$
  
\n
$$
Out[e] = \frac{1 - T}{2} + a (1 - T) + xy \epsilon^2 + 0[\epsilon]^3
$$

$$
\text{Out}(\text{Diff})=\left(\frac{1}{4}\times\left(1-2\text{ T}+T^2\right)+a\,\left(1-2\text{ T}+T^2\right)+a^2\,\left(1-2\text{ T}+T^2\right)+a\,\left(2-2\text{ T}\right)\,\varkappa\,y+x^2\,y^2\right)\,\in^2+0\,[\,\in\,]\,^3
$$

#### *In[ ]:=* **Z31 = Z@Knot[3, 1];**

Get: ParentDirectory[File] in \$Path is not a string.

KnotTheory: Loading precomputed data in PD4Knots`.

» 4

#### *In[ ]:=* **w11**

$$
\begin{aligned}\n\text{Out} & \mathcal{F} = \left(\frac{1-T}{2} + a(1-T) + xy\right) \in + \\
& \frac{1}{2t - 4tT + 2tT^2} \left(2a + 2a^2 - 6aT - 6a^2T + 6aT^2 + 6a^2T^2 - 2aT^3 - 2a^2T^3 + 4axy - 8aTxy - 4a(Txy + 4aT^2xy + 4aT^2xy + 2x^2y^2 - tx^2y^2 - 2Tx^2y^2 - tTx^2y^2\right) \in \mathbb{R}^2 + 0 &[\infty]^{3}\n\end{aligned}
$$

*In[ ]:=* **Z31〚3〛**

$$
\frac{1}{1-T+T^2} + \left(\frac{a(-2T+2T^3)}{1-2T+3T^2-2T^3+T^4} + \frac{-2T+3T^2-2T^3+T^4}{1-3T+6T^2-7T^3+6T^4-3T^5+T^6} + \frac{(-2T-2T^2)x y}{1-2T+3T^2-2T^3+T^4}\right) \in +
$$
\n
$$
\left(\frac{a^2(2T+2T^2-12T^3+2T^4+2T^5)}{1-3T+6T^2-7T^3+6T^4-3T^5+T^6} + \frac{a(4T-4T^2-14T^3+16T^4-10T^5+4T^6)}{1-4T+10T^2-16T^3+19T^4-16T^5+10T^6-4T^7+T^8} + \frac{4T-11T^2+6T^3-2T^5+4T^6-2T^7+T^8}{2-10T+30T^2-60T^3+90T^4-102T^5+90T^6-60T^7+30T^8-10T^9+2T^{10}} +
$$
\n
$$
\frac{a(4T+12T^2-12T^3-8T^4)x y}{1-3T+6T^2-7T^3+6T^4-3T^5+T^6} + \frac{(2T-2T^2-4T^3-4T^4-2T^5+2T^6)x y}{1-4T+10T^2-16T^3+19T^4-16T^5+10T^6-4T^7+T^8} +
$$
\n
$$
\frac{(3T+9T^2+3T^3)x^2 y^2}{1-3T+6T^2-7T^3+6T^4-3T^5+T^6} + \frac{2}{10T^4-16T^3+19T^4-16T^5+10T^6-4T^7+T^8} +
$$
\n
$$
\frac{1}{10T+10T+10T+10T^2-16T^3+19T^4-16T^5+10T^6-4T^7+T^8} +
$$

*In[ ]:=* **ZZ = Z31〚3〛 - Coefficient[Z31〚3〛, y x ϵ] w11 // CF**

*In[ ]:=* **ZZZ = ZZ - CoefficientZZ, y<sup>2</sup> x<sup>2</sup> ϵ<sup>2</sup> w22 // CF ZZZZ = ZZZ - CoefficientZZZ, y x ϵ<sup>2</sup> w21 // CF** *Out[]=* T <sup>1</sup> - <sup>T</sup> <sup>+</sup> <sup>T</sup><sup>2</sup> <sup>+</sup> -T + 2 T<sup>2</sup> - 2 T<sup>3</sup> + 2 T<sup>4</sup> - T5 ϵ <sup>1</sup> - 3 T <sup>+</sup> 6 T<sup>2</sup> - 7 T<sup>3</sup> <sup>+</sup> 6 T<sup>4</sup> - 3 T<sup>5</sup> <sup>+</sup> <sup>T</sup><sup>6</sup> <sup>+</sup> -T + 3 t T + 4 a t T + 3 T<sup>2</sup> - 10 t T<sup>2</sup> - 12 a t T<sup>2</sup> - 5 T<sup>3</sup> + 11 t T<sup>3</sup> + 8 a t T<sup>3</sup> + 4 T<sup>4</sup> - 14 t T<sup>4</sup> - 4 a t T<sup>4</sup> + 18 t T<sup>5</sup> - 4 T<sup>6</sup> - 10 t T<sup>6</sup> + 4 a t T<sup>6</sup> + 5 T<sup>7</sup> + 3 t T<sup>7</sup> - 8 a t T<sup>7</sup> - 3 T<sup>8</sup> + 2 t T<sup>8</sup> + 12 a t T<sup>8</sup> + T<sup>9</sup> t T<sup>9</sup> - 4 a t T<sup>9</sup> + 4 t T x y - 8 t T<sup>2</sup> x y - 4 t T<sup>4</sup> x y - 4 t T<sup>5</sup> x y - 8 t T<sup>7</sup> x y + 4 t T<sup>8</sup> x y ϵ<sup>2</sup> 2 t - 10 t T + 30 t T<sup>2</sup> - 60 t T<sup>3</sup> + 90 t T<sup>4</sup> - 102 t T<sup>5</sup> + 90 t T<sup>6</sup> - 60 t T<sup>7</sup> + 30 t T<sup>8</sup> - 10 t T<sup>9</sup> + 2 t T10 + O[ϵ]<sup>3</sup> *Out[]=* T <sup>1</sup> - <sup>T</sup> <sup>+</sup> <sup>T</sup><sup>2</sup> <sup>+</sup> -T + 2 T<sup>2</sup> - 2 T<sup>3</sup> + 2 T<sup>4</sup> - T5 ϵ <sup>1</sup> - 3 T <sup>+</sup> 6 T<sup>2</sup> - 7 T<sup>3</sup> <sup>+</sup> 6 T<sup>4</sup> - 3 T<sup>5</sup> <sup>+</sup> <sup>T</sup><sup>6</sup> <sup>+</sup> -T + t T + 3 T<sup>2</sup> - 4 t T<sup>2</sup> - 5 T<sup>3</sup> + 7 t T<sup>3</sup> + 4 T<sup>4</sup> - 12 t T<sup>4</sup> + 18 t T<sup>5</sup> - 4 T<sup>6</sup> - 12 t T<sup>6</sup> + 5 T<sup>7</sup> + 7 t T<sup>7</sup> - 3 T<sup>8</sup> - 4 t T<sup>8</sup> + T<sup>9</sup> + t T<sup>9</sup> ϵ<sup>2</sup> 2 t - 10 t T + 30 t T<sup>2</sup> - 60 t T<sup>3</sup> + 90 t T<sup>4</sup> - 102 t T<sup>5</sup> + 90 t T<sup>6</sup> - 60 t T<sup>7</sup> + 30 t T<sup>8</sup> - 10 t T<sup>9</sup> + 2 t T10 + O[ϵ]<sup>3</sup>

*In[ ]:=* **Factor /@ ZZZZ**

$$
\begin{aligned}\n\text{Out[} = & \frac{T}{1 - T + T^2} - \frac{(-1 + T)^2 T (1 + T^2) \epsilon}{(1 - T + T^2)^3} + \frac{1}{2t (1 - T + T^2)^5} \\
\text{T} & \left(-1 + t + 3T - 4t T - 5T^2 + 7t T^2 + 4T^3 - 12t T^3 + 18t T^4 - 4T^5 - 12t T^5 + 5T^6 + 7t T^6 - 3T^7 - 4t T^7 + T^8 + t T^8\right) \epsilon^2 + 0\left[\epsilon\right]^3\n\end{aligned}
$$

Use the quantum Casimir wc defined below (generalizes to all orders) to express Z as in Theorem 48 of PG.pdf

Below we tabulate rho2 = 
$$
\rho_{2,0}
$$
 in this expansion  
\n
$$
Z = \Delta^{-1} \exp \left( \epsilon \left( \frac{\rho_{1,0}}{\Delta^2} + \frac{\rho_{1,1}}{\Delta} W \right) + \epsilon^2 \left( \frac{\rho_{2,0}}{\Delta^3} + \frac{\rho_{2,1}}{\Delta^2} W + \frac{\rho_{2,2}}{\Delta} W^2 \right) + \dots \right)
$$
\n
$$
WC_{i} := E_{\{j \to \{i\}} \left[ \mathbf{0}, \mathbf{0}, \mathbf{y}_i e^{\epsilon a_i} \mathbf{x}_i + \frac{e^{\epsilon (a_i + 1)} + e^{-\epsilon a_i} \mathbf{T} - (\mathbf{T} + 1) (e^{\epsilon} + 1) / 2}{e^{\epsilon} - 1} + 0[\epsilon]^2 \right]
$$
\n
$$
WC_{i} := \left( E_{\{j \to \{2\}} \left[ \mathbf{0}, \mathbf{0}, \epsilon + 0[\epsilon]^3 \right] W c_1 \right) \mathbf{I} \mathbf{3} \mathbf{J} / . \left\{ u_{-1} \to u \right\} (\ast \in W C \ast)
$$
\n
$$
WC_{i} = \left( E_{\{j \to \{2\}} \left[ \mathbf{0}, \mathbf{0}, \epsilon^2 + 0[\epsilon]^3 \right] W c_1 \right) \mathbf{I} \mathbf{3} \mathbf{J} / . \left\{ u_{-1} \to u \right\} (\ast \in^2 W C \ast)
$$
\n
$$
WC_{i} = \left( (w c_{1} w c_{2} / / k m_{1, 2 \to 1}) \left( E_{\{j \to \{1\}} \left[ \mathbf{0}, \mathbf{0}, \epsilon^2 + 0[\epsilon]^3 \right] \right) \right) \mathbf{I} \mathbf{3} \mathbf{J} / . \left\{ u_{-1} \to u \right\} (\ast \epsilon^2 W C \ast)
$$
\n
$$
C_{out} = \left( 1 + a + \frac{1}{2} \times (-1 - T) - aT + x \mathbf{y} \right) \in + \left( \frac{1}{2} \left( a + a^2 + aT + a^2T \right) + a\mathbf{x} \mathbf{y} \right) \epsilon^2 + 0[\epsilon]^3
$$
\n
$$
C_{out} = \left( 1 + a + \
$$

```
(*Tabulate Z up to $k=2, SLOW : ( * )Zs = Z /@ AllKnots[{3, 6}]
        ExtractRhos [Z_] := Module [Z0 = Z[[3]], Z1, Z2, Z3, Z4, Alex, rho2],Alex = (Normal[Z0] /. ϵ  0)-1
;
            Z1 = Z0 * Alex // CF;
            Z2 = Z1 - Coefficient[Z1, y x ϵ] wc11 // CF;
             Z3 = (Z2 - \text{Coefficient} [Z2, y^2 x^2 \epsilon^2] wc22) // CF;
             Z4 = Z3 - Coefficient [Z3, y \times e^2] wc21 // CF;Factor /@ Z4 // Echo;
             rho2 = 4
                             (-1 + T)^2T
                                             1</del> \Delta<b>1e \mathbb{Z}^4 \left[ \text{Z4} \left[ \text{3, 3} \right] - \frac{\text{Z4} \left[ \text{3, 2} \right]^2}{\text{Z4}} \right]2
                                                                                                // Together // Expand;
             \textsf{Last@Last@CoefficientRules}[\textsf{rho2, T}^{-1}]\Big|In[ ]:= Last@Last@CoefficientRules-9 - 1
T3 - 1
T2 - 4
T
                                                                                    \left[ -4\,T - T^2 - T^3, \{T^{-1}\} \right]Out[\epsilon]= -9 -4 T - T<sup>2</sup> - T<sup>3</sup>
In[ ]:= ExtractRhos[Zs〚1〛]
    \mathbf{v} 1 -
              (-1 + T)^{2} (1 + T^{2}) \in\frac{(1 - T + T^2)^2}{(1 - T + T^2)^2}(-1 + T)^2 (1 - 5T + 2T^2 - 17T^3 + 2T^4 - 5T^5 + T^6) \in<sup>2</sup>
                                                                       \frac{1}{4 (1 - T + T^2)^4} + 0 [\epsilon]^3Out[-] = -9 - 4 T - T^2 - T^3In[ ]:= ExtractRhos[Zs〚2〛]
    \mathbf{v} 1 -
              ((-1 + T)^2 (1 - 2 T - 9 T^2 - 2 T^3 + T^4)) \in<sup>2</sup>
                               \frac{1}{4 (1 - 3 T + T^2)^3} + 0 [\epsilon]^3Out[<sup>[]=</sup> -23 - \frac{1}{T^3} + \frac{5}{T^2} + \frac{2}{T}+ 2 T + 5 T<sup>2</sup> - T<sup>3</sup>In[ ]:= QuietEcho[ExtractRhos /@ Zs] // Column
Out[<sup>•]=</sup> -102 + 16 T + 4 T<sup>2</sup> - 14 T<sup>3</sup>
        -9 - 4T - T^2 - T^3-23 + 2T + 5T^2 - T^3-61 - 4 T - 21 T^2 - 22 T^3 - 7 T^5 - T^6 - 2 T^7-298 + 108 T + 36 T<sup>2</sup> - 14 T<sup>3</sup>
        -529 + 326 T - 25 T<sup>2</sup> - 82 T<sup>3</sup> + 62 T<sup>4</sup> - 33 T<sup>5</sup> + 13 T<sup>6</sup> - 2 T<sup>7</sup>
        -671 + 498 T - 155 T<sup>2</sup> - 68 T<sup>3</sup> + 96 T<sup>4</sup> - 49 T<sup>5</sup> + 13 T<sup>6</sup> - 2 T<sup>7</sup>
```